## Quick Register

If enabled for you system, the quick register field is used to enter an access code that can

automatically register or enrol you to specific items.

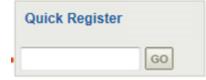